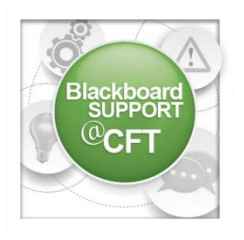

## **How do I view a returned graded assignment in the Grade Center?**

An instructor can return a graded assignment to students by uploading the document Blackboard the Blackboard Grade Center.

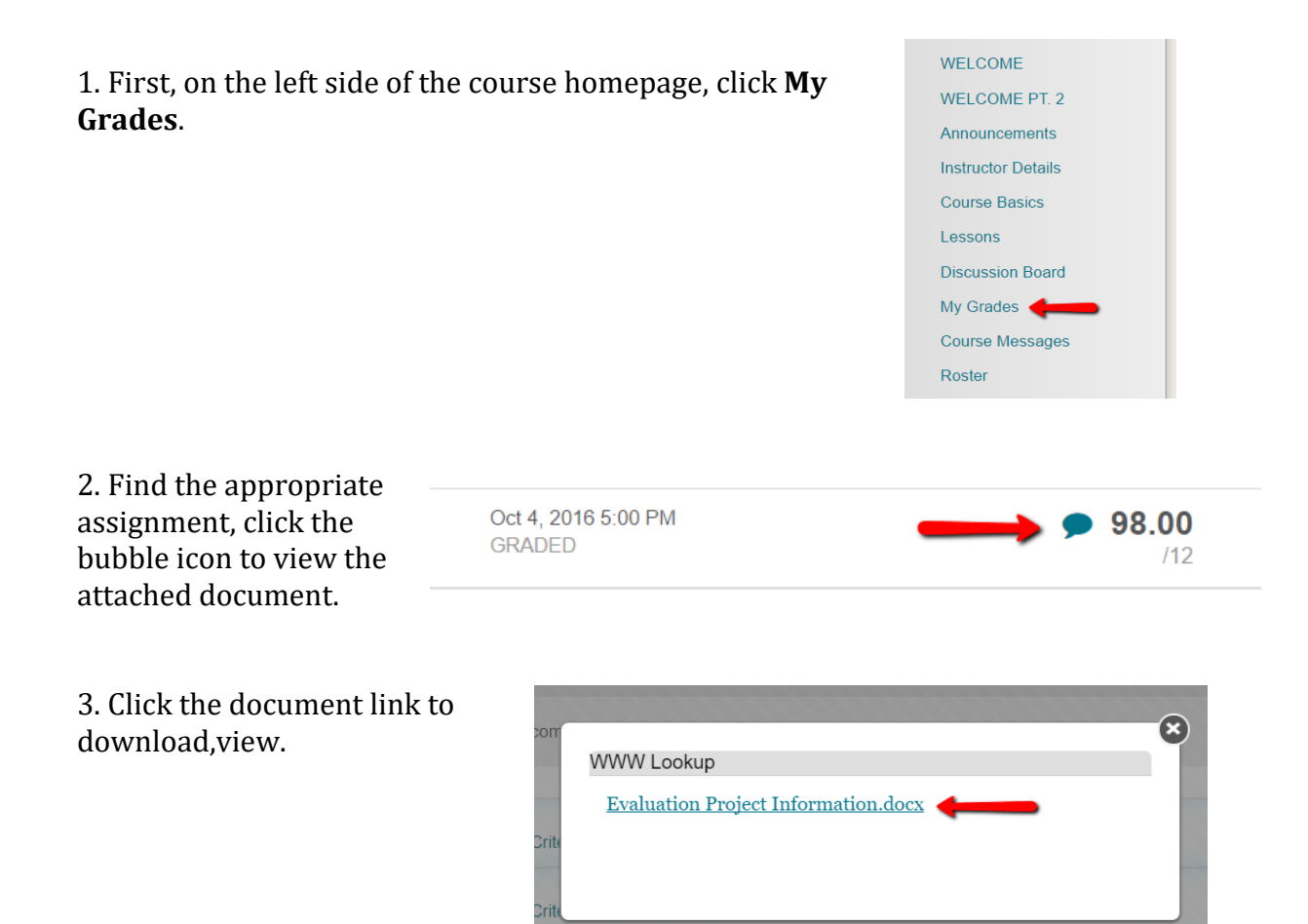